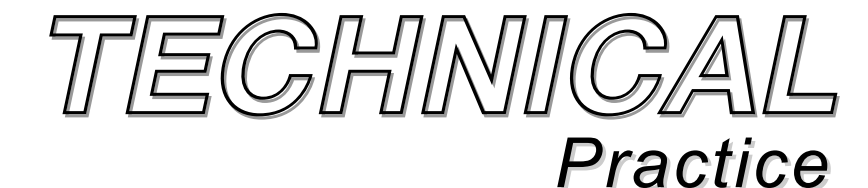

**PB-100** *Polling Bridge and Phone Line Interface*

October 19, 2010

*TELECOM SOLUTIONS FOR THE 21ST CENTURY*

# *Multi-Purposed PC to Phone Line Bridge with Application Software*

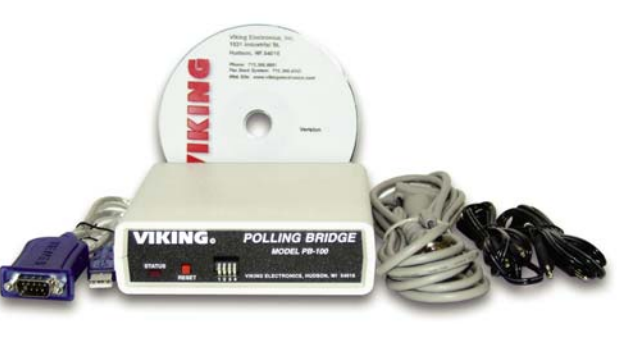

The **PB-100** is used to provide status polling of Viking **1600A** Series Emergency Phones or remote programming of **AES-2000** Entry Systems. The **PB-100** can connect to an unused serial port on your PC or use the included RS-232 to USB converter cable to connected to a USB port. A CD is provided with these two applications along with software for programming other Viking products.

When used to poll **1600A** Series Emergency Phones, the application software allows the user to set up a list of phones to call along with a scheduled time for calling. Through the **PB-100**, each phone can be called, its ID code verified and it's mic and speaker tested. When finished, the application software logs the time of the call and the results.

When programming an **AES-2000,** the application software allows the user to manage multiple units with resident's phone numbers and access codes. By using a standard telephone connected to the **PB-100**, the recording of each tenant's name can be done. The software also supports delayed uploading the downloaded statistics.

# *Features*

- Compatible with Windows 95, 98, ME, NT 4.0, 2000, and XP
- USB to RS-232 cable provided
- Male sub-D 9 pin cable provided
- Audio out jack for monitoring

*Phone...715.386.8861 info@vikingelectronics.com http://www.vikingelectronics.com*

# *Applications*

### **Software Provided For:**

- **1600A Series** Emergency Phone Polling
- Remote programming of **AES-2000** Accessible Entry System (**DOD# 202**)
- PC programming of **K-2000-DVA** Multi Input Voice Dialer (**DOD# 303**)

# *Specifications*

**Power:** 120V AC/12V DC 500mA, UL listed adapter provided **Dimensions:** 127mm x 127mm x 25mm (5" x 5" x 1.5") **Weight:** 1.36 kg (3 lbs.) **Environmental:** 0°C to 32°C (32°F to 90°F) with 5% to 95% noncondensing humidity **P.C. Interface:** 9-pin RS-232 (cable included) **Software/Hardware Requirements:** 

- IBM Compatible personal computer with an available serial port CD drive, and Windows compatible sound card
- Windows: 95 or 98 (with OLE32 updates), NT 4.0 (service pack 6 or higher ), 2000 (service pack 2 or higher), or XP
- 5MB of hard drive space
- 8MB of free physical RAM

# *License Agreement/Warranty*

THE SOFTWARE, FIRMWARE, SOURCE CODE, HTML CODE, DOCUMENTATION OR ANY OTHER ACCOM-PANYING COMPUTER FILES (hereafter referred to as "THE FILES") ARE PROVIDED "AS IS" AT "NO CHARGE" AND WITHOUT WARRANTY OF ANY KIND, INCLUDING, BUT NOT LIMITED TO, THE IMPLIED WARRANTIES OF MERCHANTABILITY OR NON-INFRINGEMENT. Because of the various hardware and software environments into which the FILES may be put, NO WARRANTY OF FITNESS FOR A PARTICULAR PUR-POSE IS OFFERED. Viking explicitly disclaims the fitness or usefulness of all files and/or software, or the information contained herein, for any purpose.

Good data processing procedure dictates that any program be thoroughly tested with non-critical data before relying on it. The user must assume the entire risk of using "THE FILES".

TO THE FULLEST EXTENT PERMISSIBLE PURSUANT TO APPLICABLE LAW, IN NO EVENT SHALL VIKING ELECTRONICS, INC. NOR ANY OTHER PARTY INVOLVED IN CREATING, PRODUCING, DELIVERING, INSTALLING OR USING "THE FILES", BE HELD LIABLE FOR ANY SPECIAL, DIRECT, INCIDENTAL, CON-SEQUENTIAL, INDIRECT OR PUNITIVE DAMAGES ARISING OUT OF YOUR ACCESS TO, USE OF, OR INABILITY TO USE "THE FILES" (INCLUDING, WITHOUT LIMITATION, DAMAGES FOR LOSS OF BUSINESS PROFITS, BUSINESS INTERRUPTION, LOSS OF BUSINESS INFORMATION, OR ANY OTHER PECUNIARY LOSS) ARISING OUT OF THE USE OF OR INABILITY TO USE "THE FILES", EVEN IF VIKING ELECTRON-ICS, INC. HAS BEEN ADVISED OF THE POSSIBILITY OF SUCH DAMAGES.

BECAUSE SOME STATES AND JURISDICTIONS DO NOT ALLOW THE EXCLUSION OR LIMITATION OF LIABILITY FOR CONSEQUENTIAL OR INCIDENTAL DAMAGES, THE ABOVE LIMITATION MAY NOT APPLY TO YOU.

Because the files and/or software is provided "AS IS" at "NO CHARGE," it is done so with the condition that LIM-ITED, and in most cases, NO TECHNICAL SUPPORT WILL BE PROVIDED for "THE FILES" use or installation thereof.

All OF "THE FILES" ARE AND WILL DURABLY REMAIN THE SOLE COPYRIGHTED COMMERCIAL PROP-ERTY OF VIKING ELECTRONICS, INC. "THE FILES" are NOT PUBLIC DOMAIN, FREEWARE OR SHARE-WARE. You may NOT REDISTRIBUTE OR REPRODUCE THESE FILES AND/OR SOFTWARE in any form, electronic or otherwise WITHOUT THE EXPRESS WRITTEN PERMISSION OF VIKING ELECTRONICS, INC.

If you DO NOT ACCEPT OR AGREE TO ALL of the above terms, conditions, and disclaimers, you must DELETE all of "THE FILES" from your local or network drive immediately and return or destroy the media on which "THE FILES" were delivered. Any and all USE or INSTALLATION of "THE FILES" will be considered ACCEPTANCE of all TERMS, CONDITIONS and DISCLAIMERS.

If any provision of this Agreement shall be unlawful, void, invalid or for any reason unenforceable then that provision shall be deemed severable from this Agreement and shall not affect the validity and enforceability of any remaining provisions.

# *Hardware Installation*

The **PB-100** comes complete with a telco cord, serial cable, USB to RS-232 converter cable, audio cables and a 12V DC power adapter.

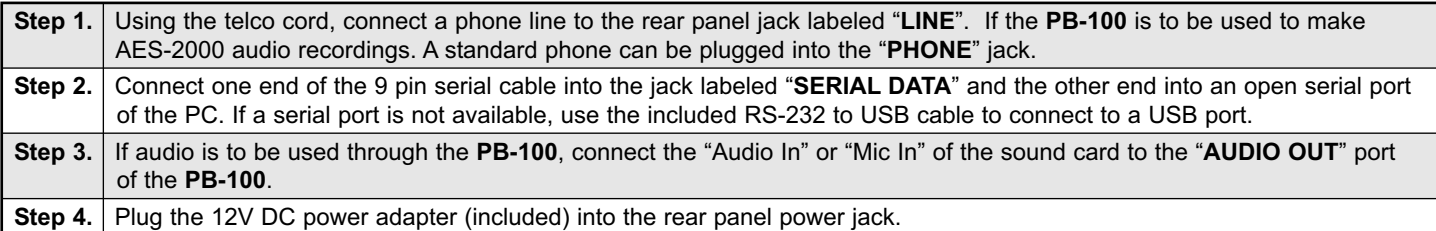

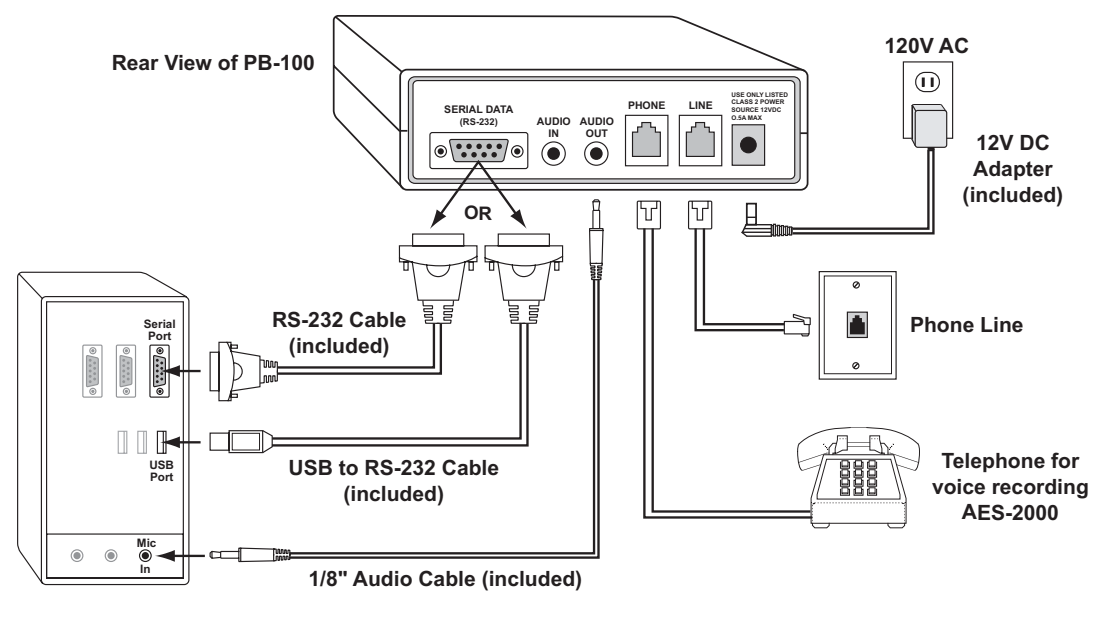

# *Software and Installation*

### **A. About the Software**

The CD that is included with the **PB-100** contains several different applications. The following is a brief description of the programs.

#### **1. 1600A Series Polling Software**

All Viking **1600A Series** emergency phones feature the ability to be remotely polled. The **PB-100** combined with the Polling Software allows the user to program his emergency phone numbers and locations into a centrally stored database. The polling software will dial these stored phone numbers and retrieve and poll the emergency phone for a response to verify that the phone is properly configured and operational. The Polling Software allows the user to organize the locations and phone numbers of emergency phones, as well as the date and time of polling and then stores the response of each phone polled. This is useful in maintaining and troubleshooting emergency phones without the need to send technicians on site. The **E-1600** Polling software stores and polls up to 500 locations or phone numbers. For more information, retrieve **Fax Back Document 860**.

#### **2. AES-2000 Programming Software**

The **AES-2000** Accessible Entry System can be programmed remotely using the **PB-100** and the **AES-2000** Programming Software. Both data and audio can be uploaded to the **AES-2000** including names, phone numbers, audio queues and other required programming variables. For more information, see DOD# 202.

#### **3. Smart Terminal Diagnostic Software**

Smart Terminal is diagnostic program that allows the user to send and receive data directly to a COM port of your PC. ASCII, Hex and Decimal data can be entered, decoded and sent out the selected ports. Two separate display areas allow the user to view data coming in on either port. This utility is useful for troubleshooting the connection between the **PB-100** and your PC. If an "H" followed by Enter is received by the **PB-100**, it will send back a "K" and a carriage return. Do this to assure you have the correct com port configured for the **PB-100**.

#### **4. K-2000-DVA Programming Software**

The **K-2000-DVA** Multi-Input Voice Dialer can be programmed using the included software. All phone numbers and calling parameters can be easily updated. The **K-2000-DVA** does not require the use of a **PB-100**, but rather connects directly to your PC using the included serial cable or the USB to RS-232 converter cable. Audio recordings are not supported by the PC software, see DOD# 303.

### **B. System Requirements**

#### **1. Hardware Requirements**

- IBM Compatible personal computer with: Windows 95, 98 or ME (with OLE32 updates), Windows NT 4.0 (service pack 6 or higher), Windows 2000 (service pack 2 or higher), or Windows XP
- **PB-100** hardware
- Available RS-232 serial port or USB port
- Male sub-D 9 pin cable or USB to RS-232 converter cable (provided with **PB-100** hardware)
- Windows compatible sound card
- 5MB minimum free hard drive space for each installation
- 8MB of free physical RAM for each **Viking** application running

#### **2. Software Requirements**

- Internet Explorer or Netscape Navigator Version 4 or newer to navigate CD contents.
- Adobe Acrobat Reader<sup>®</sup> version 4.x or newer to view Product and Software Documentation.

#### **C. Installing Software**

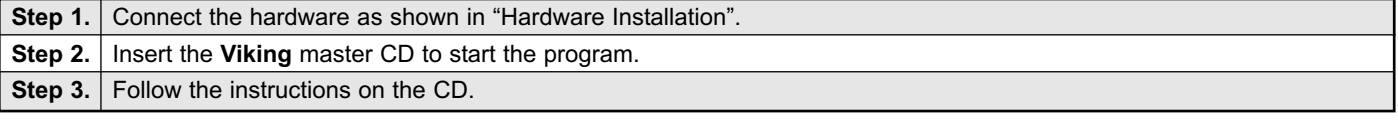

*Note: If you have disabled the "Auto-Run" feature on your computer and the CD does not automatically start, double click the setup.htm file in the root directory of your CD drive.*

#### **D. Un-Installing Software**

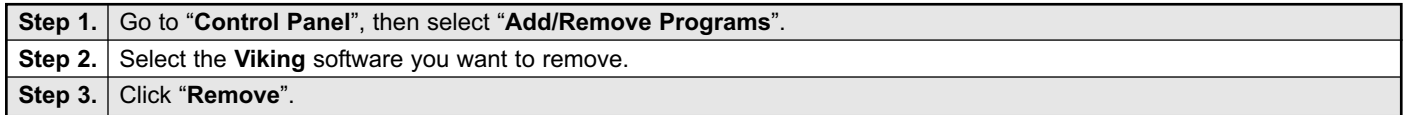

### *Programming*

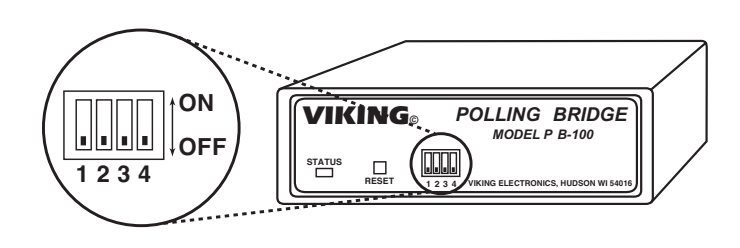

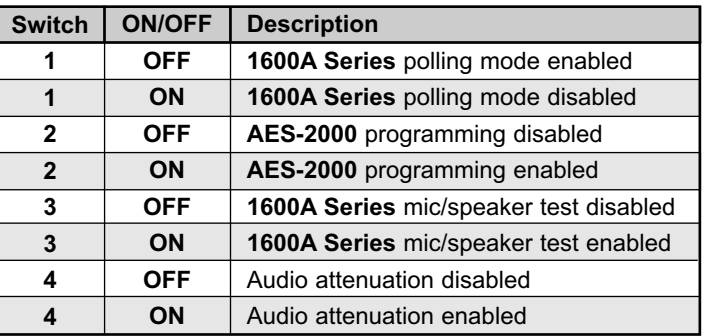

### **A. 1600A Series Polling**

For polling **1600A** products, set all Dip Switches to OFF. To exercise the microphone and speaker of the **1600A** product, set Dip Switch 3 to the ON position. *(Note: The 1600A being polled must support the microphone and speaker diagnostic.)* The **PB-500** polling software must also be set up to receive the results of the diagnostic. In the Information tab, add a "G" to the end of the "Device ID Code". This signals the **PB-100** that it must perform the added test. If the **1600A** passes the test, the **PB-100** will return the extra "G".

### **B. AES-2000 Programming**

Using the **PB-100** is the only way to program the **AES-2000**. The **PB-100** provides the modem for data transmission as well as a phone connection for recording the audio directory. Dip Switches 1 and 2 must be in the ON position 3 and 4 OFF. On some phone lines, there may be excessive noise and the **AES-2000** may have trouble receiving the data from the **PB-100**. If this happens, set Dip Switch 4 to the ON position to attenuate the unwanted noise.

### *Product Support Line...715.386.8666 Fax Back Line...715.386.4345*

Due to the dynamic nature of the product design, the information contained in this document is subject to change without notice. Viking Electronics, and its affiliates and/or subsidiaries assume no responsibility for errors and omissions contained in this information. Revisions of this document or new editions of it may be issued to incorporate such changes.

**4**